## 基于 Bb 教学管理平台的办公自动化项 目教学改革

## 作者:深圳信息职业技术学院应用英语系 李华

 [摘要] 文章分析了办公自动化项目教学推行过程中存在的问题以及利用 Bb 教学管理平台实施项目教学的优势,并从课程设计、学生操练过程和评价体 系三个方面阐述了基于 Bb(网络课程)网络平台的项目教学改革实践的具体方 法。

[关键词] Blackboard 教学管理平台: 项目教学: 办公自动化

一、目前办公自动化项目教学推行过程中存在的问题

 作为一种建立在建构主义理论基础上的先进教学方法,项目教学法强调以学 生为中心,在教师的指导下主动去探索有意义的"项目"的结果;而教师则发挥 组织者、引导者的作用。对比传统的教学模式,项目教学法充分发挥学生的学习 积极性和主动性,显示出独特的优势,目前正在全国的高职教育领域得到越来越 广泛的应用。但是,作为一线的指导教师,在实践中也发现了在办公自动化课程 教学中应用项目教学法存在以下一些问题:

1、 单一任务难以适应不同能力水平的学生

 由于学生之间的知识水平以及接受理解能力上各有差异,教师在统一布置任 务后,程度好的学生在很短的时间内便可完成任务,感到"吃不饱";而程度差 的学生,难以独立完成任务,感到"吃不消",教师依次进行详细的个别辅导在 短短的课堂时间无法实现。

2、交流的范围较为狭窄

 目前项目教学过程中流行的分组合作学习的形式只是有助于同一组内学生 之间交流,师生之间的交流和辅导也大多是局限于小组范围内,不能扩展到全班 范围,师生、生生之间的交流范围有限;另外,由于高职学生学习的自觉性较差, 往往是成绩较好的学优生几乎包揽了全部合作项目的内容,而成绩较差的学生完 全成了旁观者

3、评价的方式简单滞后,学习动力不足

 学生大多只是按照教师的要求逐步完成规定任务,任务上交后教师大多是给 予简单的完成次数登记,学生学习的兴趣难以调动,学习的潜力难以发挥。

二、利用 Bb 教学管理平台实施项目教学的优势

 当前,互联网正以其强大力量改变各行业原有的运行模式并加速发展进程。 教育行业也是身处这股潮流的前端。许多世界一流的院校如哈佛、普林斯顿等已 经把互联网引入教学,充分发挥其优势,消除传统教学过程中的种种障碍,致力 于打造一个真正的互联互动的网络学习环境并取得了巨大的成就。2005 年,深 圳信息职业技术学院引进了业界领先的 Blackboard 教学管理平台 (Bb Learning System™)。同时,学院启动了基于此平台的第一批百门网络课

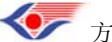

方略学科导航 (www.firstlight.cn)

程的建设、优化工作。2008 年 1 月,学院举行了"赛尔毕博 Blackboard 示范基 地(高职院校)"授牌签约仪式,成为 Blackboard 全国唯一一所高职类示范基 地。

针对办公自动化教学中应用项目教学法存在的问题,结合 Bb 教学管理平台的优 势,笔者经过实践,提出了基于网络平台实施项目教学的新模式,即以在线教学 系统为中心构建基于 Bb 网络的"教"与"学"的环境。教师在网络教学平台上 设计课程目标、课程内容、能力训练项目、课程进度以及评价方案并随教学过程 的推进和学生共同加以完善;精心设计课程单元教学,使不同学习程度的学生能 够自主选择适合自己的教学资料,提高自己的知识和技能水平以逐步实现项目目 标;利用在线习题的自动批改,接收、展示和评价学生作品以及在线讨论答疑等 及时发现学生存在的问题并加以解决;利用网络平台的特点实施多元化、实时性 的形成性评价,为学生克服项目推进中的困难提供源源不断的动力。学生可以自 主选择要学习的课程,安排学习计划,查看课程内容,提交作业,参加在线测试, 查看学习成绩,交流对知识的探讨意见等。这种模式相对于传统的教学模式具有 以下突出的优势:

1、"人人有事做,个个有收获"

 在 Bb 教学管理平台中,可以实现任务布置形式多样化。教师课前对任务进 行简单提示后,学生便可根据自己的实际情况,点击适合自己水平的任务进行操 作练习。在此过程中,教师不必对繁琐的操作步骤作详细的讲解,可以有充足的 时间对学生进行有针对性的个别辅导,下课前将学生所提问题进行分类汇总,在 全班范围加以讲解,从而使各个程度的学生都有所收获。

 2、"积极交流,时空无限制" 现代化网络的应用大大拓宽了师生间、生生间交流的时间和空间范围。除课堂讨论、提问外, 学生可以随时、随地利用 Bb 教学管理平台的讨论板功能交流学习体会、寻求学习中遇到问 题的答案,并可随时对教学内容和方法提出自己的建议和要求,这极大地调动了学生学习的 兴趣和积极性。

3、"评价动态化,发挥创造性"

通过 Bb 教学管理平台,教师可以随时通过学生完成在线习题、实践操作任务、参与讨 论板交流等情况了解学生对所学知识、技能把握的情况及对课程的兴趣和积极参与程度,并 利用网络平台对学生进行个性化指导和客观的评价,从而使学生及时了解自己学习过程中存 在的问题,找到与其他同学间的差距。这有利于学生进行反思性学习,在很大程度上促进了 学生创造性的发展。

三、基于网络平台的项目教学改革实践

1、课程设计改革

 (1 )课程整体教学设计。课程总体设计围绕一个现实的、综合性的项目进行,学期初 在 Bb 教学管理平台公布能力训练项目的内容、拟实现的能力目标、特别要求及其与课程单 元的关系,由学生随着课程单元的推进在教师提示以及合作学习的前提下逐步独立完成。例 如:综合项目为设计一场"杰出校友成功经验报告会",其中包括十个子项目,学期初约定的 要求如下:

编号 能力训练项目 拟实现的能力目标 特别要求 对应课程单元

 1 制定"杰出校友成功经验报告会"活动方案 能在 Word2003 中录入并编辑方案内容, 进行页眉页脚的设置,各级标题编号与格式设置,生成并编辑目录,进行小册子打印设置 不 少于 6 页 第一章 ★ 第一节~第四节

2 搜集杰出校友基本信息 … … …

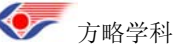

方略学科导航 (www.firstlight.cn)

(2 )课程单元教学设计

 课程单元设计实现分层次教学,适应不同程度学生学习的需要,增强学生学习的信心和 兴趣。每个课程单元采取任务驱动教学法,围绕一个有代表性的课内实践任务展开。任务布 置有样例展示、ppt 课件提示和 flash 操作演示三种形式,分别适应学习程度高、中、低的学 生学习的需要,学习过程中教师根据学生的不同情况给予有针对性的个别指导。学习程度最 好的学生可以自主地分析样例,经过多次尝试完成样例并有所创新,不断提升自己的兴趣; 程度中等的学生通过 ppt 课件中对任务的分析和解决方法的逐步提示完成任务;程度最差的 学生可以在 flash 操作演示的详细指导下完成部分或全部任务,增强学习的信心,不断进步。

(3 )教学过程设计改革。

 指导学生完成课内实践任务遵循由浅入深、逐步推进的原则,即展示任务样例后,不是 逐步列出详细的操作步骤并逐步示范,而是在课件提示中鼓励学生分析任务,互相交流完成 任务的途径,经过操作实践发现存在的问题,接着进一步进行分析交流。如此循环往复,可 以鼓励学生养成勤于思考的好习惯,明确每个知识、技能点的目的和功能,以便为将来独立 自主地完成工作中的实际任务打下良好的基础。

2 、学生操练过程改革

 (1)Bb 教学管理平台讨论板的设计。Bb 教学管理平台讨论板中包括经验谈、问题解 决、学习要求等讨论话题,通过网上论坛可以随时进行教师和学生之间、学生和学生之间的 知识、经验交流,教师要密切关注论坛的进展并及时给予反馈,逐步调动越来越多的学生参 与的积极性。

 (2) Bb 教学管理平台作品展示讨论区的设计。针对每次学生完成的上机操作任务, 教师选择其中优秀的作品在作品展示区平台进行展示并评价。入选作品的首要条件是在完成 基本要求的基础上有所创新,每次作品给予评分并公布评分依据,总结学生不同方面的创新 点,课堂挑选典型作品进行分析讲评。采取网上学生作品展示和评价的方式可以促使学生及 时发现自己的不足,吸取其他同学的优点,形成良好的竞争性的学习氛围。

3、 评价体系的改革

形成性、多元化、全方位的评价体系兼顾学生学习的各个途径,营造了团结进取、积极向上 的学习环境。

 (1) 对学生知识把握程度的评价。针对本课程涉及的知识点,笔者精心设计了课后作 业、单元练习、综合测试等多种形式的在线习题,并指导学生在上机练习的同时逐步完成, 以更好地检验自己的学习成果,巩固所学知识。其分值自动生成,通过成绩簿管理器可以清 晰地看到学生知识掌握的情况,作为学生期末总评的重要依据。

 (2 )对学生实际操作能力的评价。对于学生每次上交的课内实践任务,教师认真分析 总结后均在课程里给予评价,评价内容包括任务基本要求的完成情况、学生的创新点以及评 分的依据等,每次作业有 5-10 分的积分,学生的作业按分数高低在课程里进行展示,供全 班学生参考学习。

 (3 )对学生参与交流深度、广度的评价。本项的评价主要依据讨论板中学生参与的次数 与参与交流的实际效果。对于学生每次添加的话题,分析其参与话题思考的程度,给予 3-5 分积分,如:从网络直接下载的 office 操作小窍门得 3 分, 在进行课内实践任务时提出问题 得 4 分, 完成课内实践任务提出自己的创新点得 5 分。

(4) 对学生课堂综合表现的评价。本项主要是对学生的学习态度和综合素质的评价,如 学生的考勤情况、对其他同学的帮助情况、是否热爱班集体并积极参与班级的日常服务工作、 是否有团队合作精神,等等,对于学生每次的突出表现,给予一定积分。

期末将以上四个部分的积分加总,再依据具体情况折合成百分制,作为学生学期总评成绩。 经过一个学期的改革,学生的学习态度有了很大程度的改善。学期初,学生延续一直以 来上计算机应用基础课的旧思路,在进行每个任务的操作前,强烈要求教师逐步讲解、亲自 操作示范,缺乏积极主动的探索学习精神。笔者不断总结经验,逐步优化教学资料,并对学 生进行耐心的引导,不断提高学生学习的自主性。到学期中后阶段,学生已基本适应新的教 学模式,不仅能自主地研究任务,进行多方面的尝试完成任务,而且在完成任务的基本要求 之后积极寻找任务的创新点。学生课堂提问的内容也有了质的提高,由依赖教师回答某个简 单操作的详细步骤转变成主动发现问题努力创新、询问解决问题的可能方法,学习动力更为 充足,学习兴趣更为浓厚,学习效果有了明显的提高。

[参考文献]

[1]徐涵.行为导向教学中的教师角色转换[J].中国职业技术教育. 2006 年第 4 期.

[2]张红光.浅析多媒体网络辅助教学[J].安徽工业大学学报:社会科学版. 2005.

[3]昂雪野,赵春艳,武志东.使用 Bb 网络教学平台辅助工程图学课程的实践[J].大连民族学 院学报 September. 2006.

[4]李红莉."项目驱动"在《办公自动化》教学中的应用[J].电脑知识与技术. 2007 年第 26 期. [5]冯梅,黎明.基于 Internet 的学习模式研究[J].成都大学学报,2005 年第 1 期.

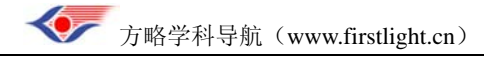